# **Import from a mailbox into SkyConnect**

#### Table of Contents

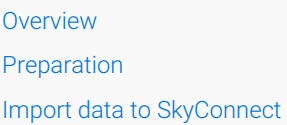

### **Overview**

- Using LegacyFlo you can import email data from an email account to another account on SkyConnect
- LegacyFlo allows you to **import data from Gmail, O365, Exchange and other IMAP server**

## Preparation

Before using LegacyFlo to access email data from source servers using the **IMAP protocol or via the mail server API,** confirm the following

#### **Prerequisites for all mail servers**

- 1. The emails to be migrated are available in the mailboxes hosted on the source server. Emails that have been downloaded using the POP protocol and deleted from the server, cannot be migrated using this option.
- 2. You should have the rights and the capability to reset the passwords on the source in order to access the mailboxes OR should be able to delegate the access.
- 3. If the source server is hosted at your own premises, you have provisioned sufficient Internet bandwidth to transfer the mailbox data. (This will not apply to SkyConnect, Vaultastic, O365, Yahoo, or GSuite.)
- 4. The source email service provider should allow large emails downloaded via IMAP/API without any throttling.
- 5. Your email service provider supports IMAP or API access to mailboxes. You have configured your email server to allow IMAP or API access as mentioned in the sections below.

#### **Additional prerequisites**

#### **GMail**

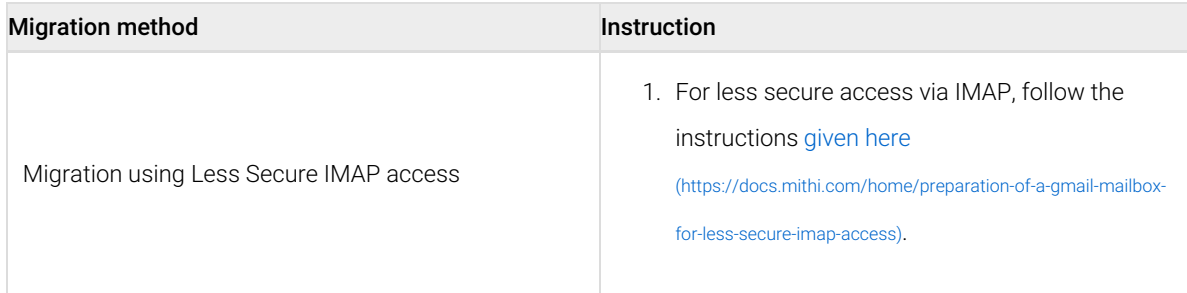

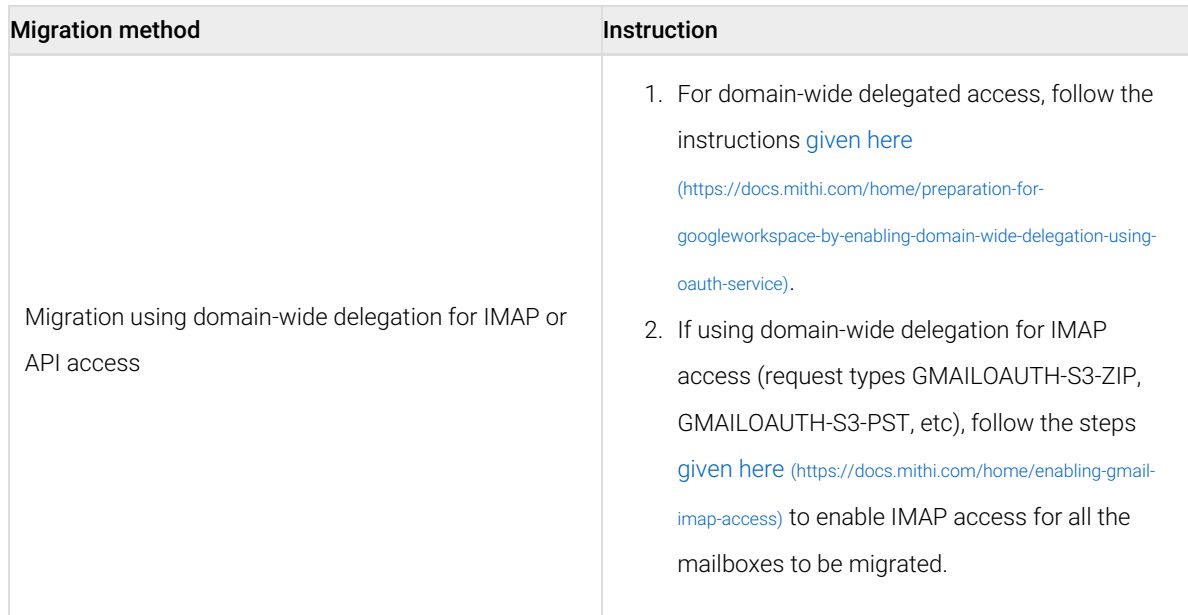

#### **M365/O365**

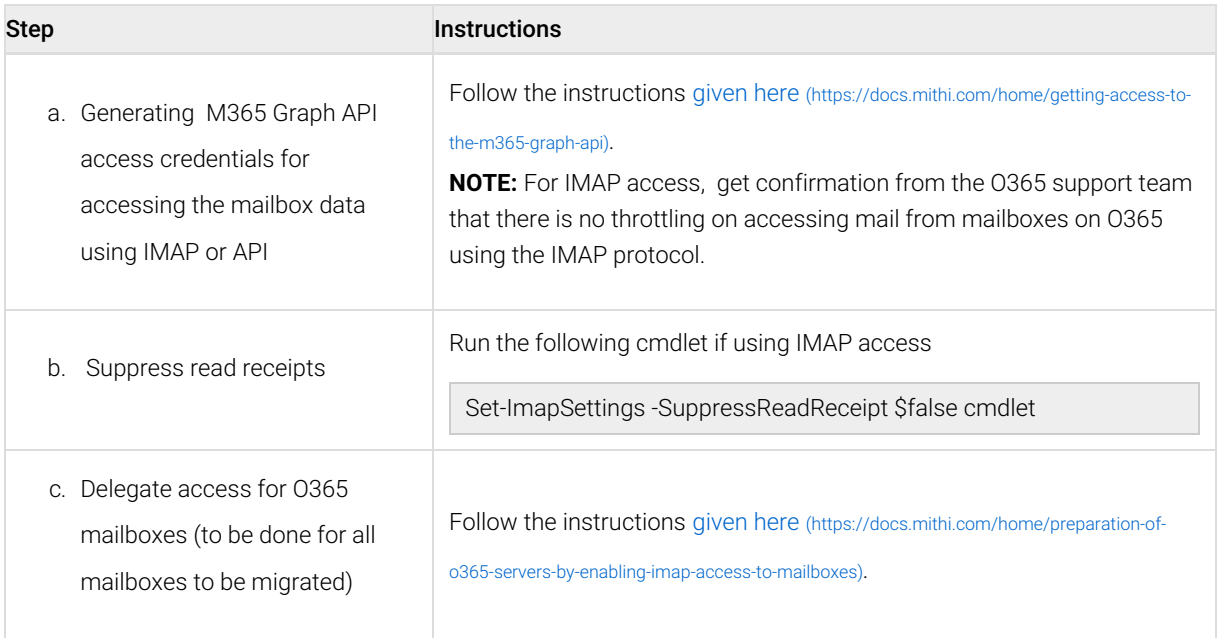

# Import data to SkyConnect

Once the preparation is done, you can start the migration by [submitting](https://docs.mithi.com/home/how-to-submit-a-data-migration-request-in-the-legacyflo-application) migration requests to LegacyFlo [\(https://docs.mithi.com/home/how-to-submit-a-data-migration-request-in-the-legacyflo-application\)](https://docs.mithi.com/home/how-to-submit-a-data-migration-request-in-the-legacyflo-application).

Note: This step has to be executed for each mailbox to be migrated.

The request type used to submit a LegacyFlo request will depend on the source type. The table below gives the details of the preparation and request parameters for different source types:

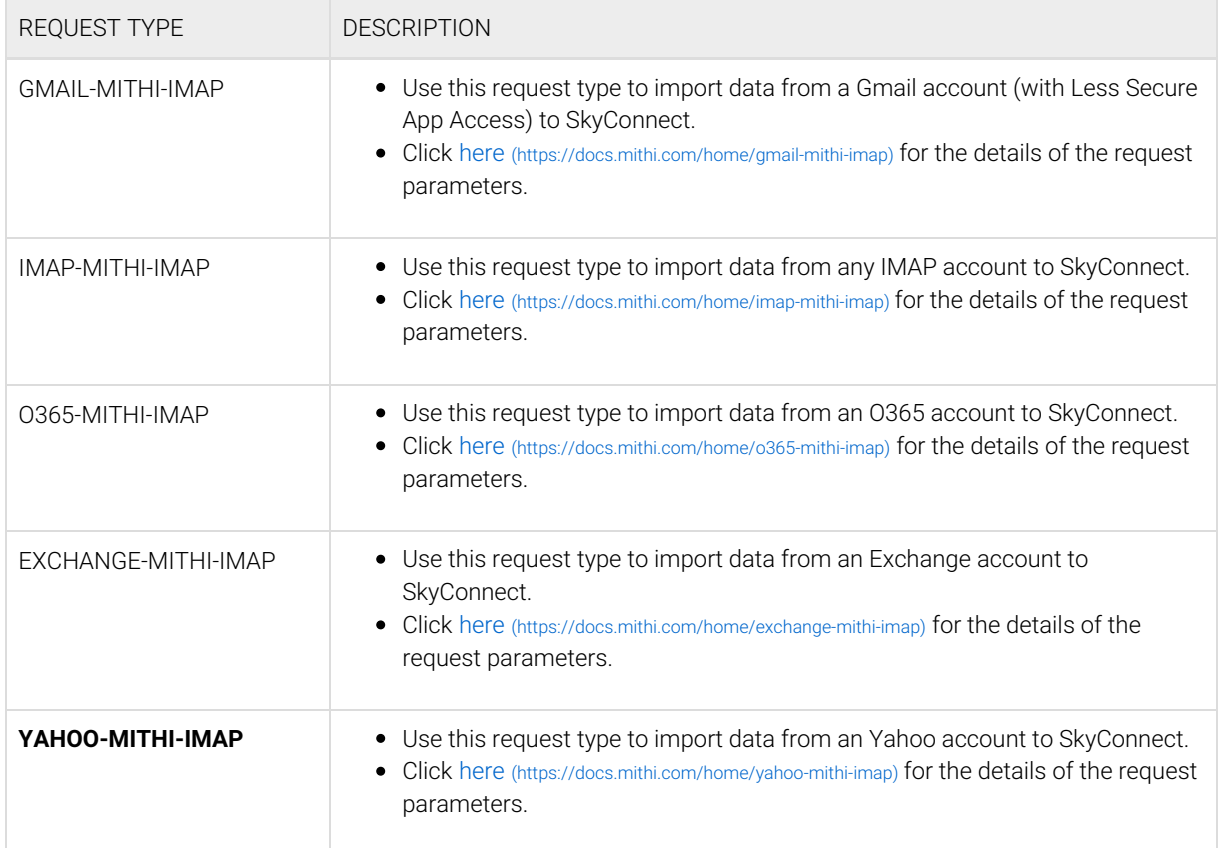